### SOAR Login

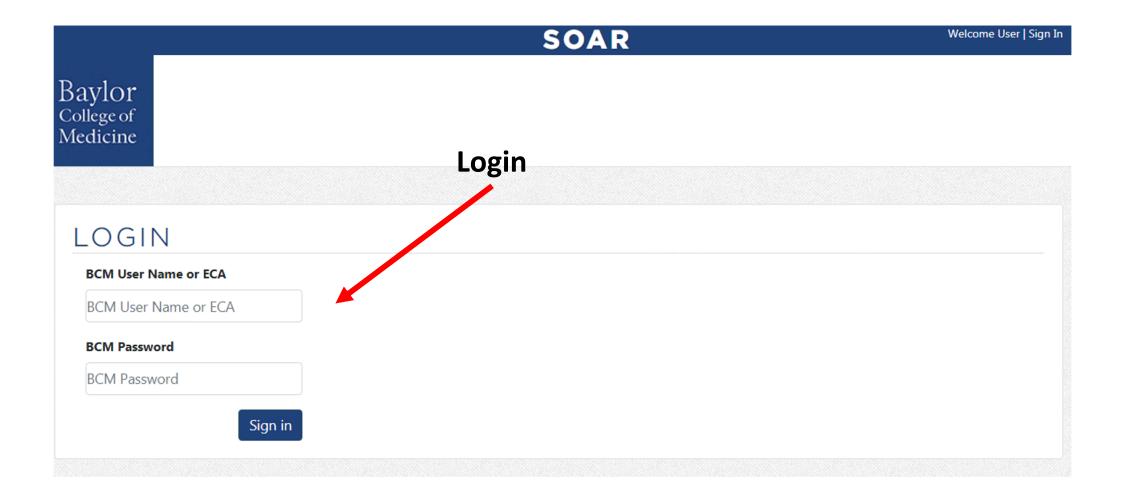

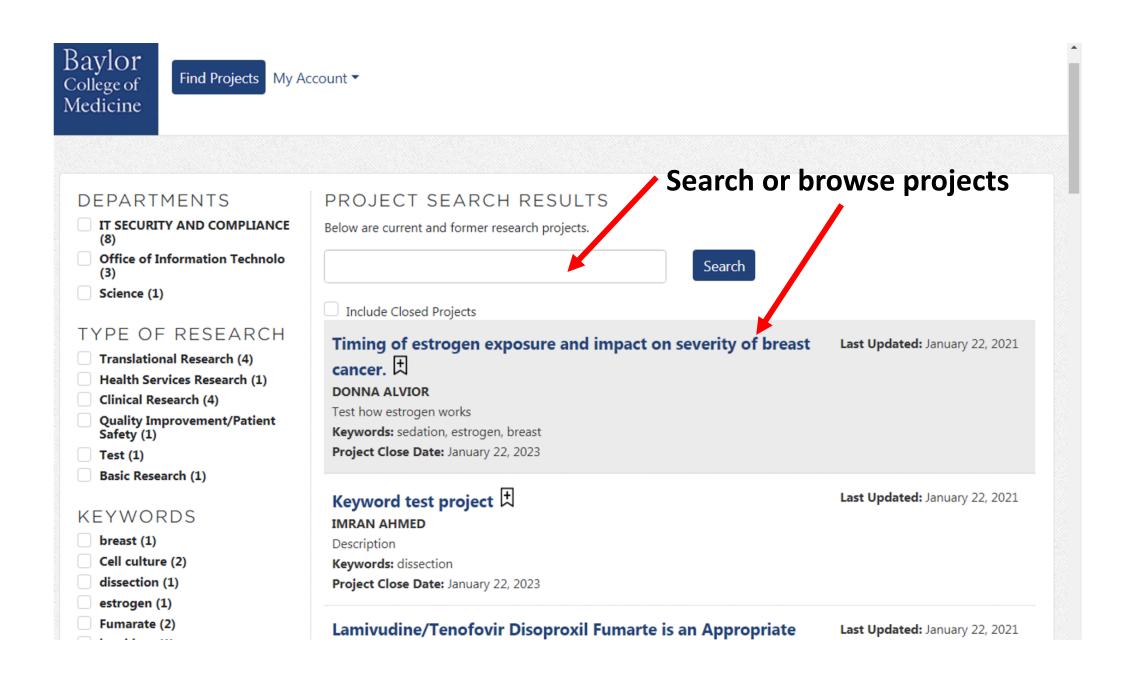

## Enter Keywords via Manage Alerts

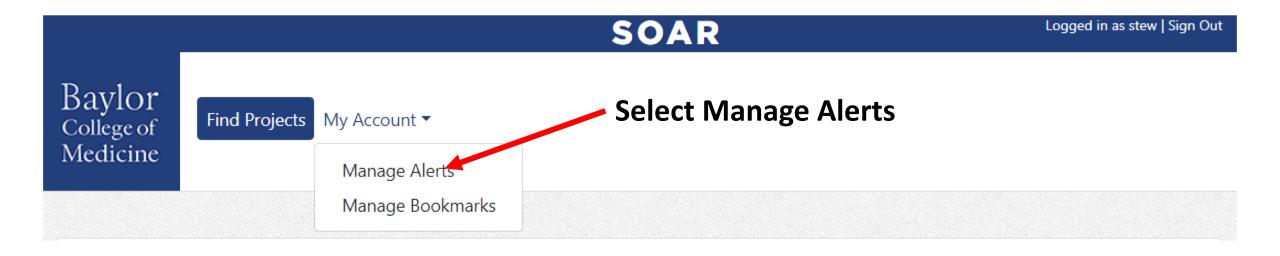

#### SOAR

Find Projects My Account -

### MANAGE ALERTS

### Enter keyword(s)

Enter keywords related to projects you would like to be notified on. When a new project is created and tagged with your preffered keyword, you will receive an email notification for that project.

If you no longer wish to receive notifications for a keyword click the "x" next to the keyword to remove it from your keywords list.

Select Keywords from the list

You will be alerted via email when a project with a matching keyword

Update Keywords

is posted.

|                                                                                                    | SOAR                                                                                                    | Logged in as stew   Sign Ou                                 |
|----------------------------------------------------------------------------------------------------|----------------------------------------------------------------------------------------------------|-------------------------------------------------------------|
| aylor<br>ollege of<br>edicine                                                                               | Find Projects My Account -                                                                                        |                                                             |
|                                                                                                    | As you star                                                                                                    | t typing, you can select from                               |
| ΜΑΝΑ                                                                                                    |                                                                                                    |                                                             |
|                                                                                                    |                                                                                                    |                                                             |
| Enter keyword                                                                                               | Is related to projects you would like to be notified on. When a new project is created                            | and tagged with your preffered keyword, you will receive an |
|                                                                                                    | Is related to projects you would like to be notified on. When a new project is created to for that project.       | and tagged with your preffered keyword, you will receive an |
| email notificat                                                                                             | ion for that project.                                                                                             |                                                             |
| email notificati<br>f you no longe                                                                          | ion for that project.<br>er wish to receive notifications for a keyword, click the "x" next to the keyword to ren |                                                             |
| email notificati<br>f you no longe                                                                          | ion for that project.                                                                                             |                                                             |
| email notificati<br>f you no longe                                                                          | ion for that project.<br>er wish to receive notifications for a keyword, click the "x" next to the keyword to ren |                                                             |
| email notificati<br>f you no longe                                                                          | ion for that project.<br>er wish to receive notifications for a keyword, click the "x" next to the keyword to ren |                                                             |
| email notificat<br>f you no longe<br><b>Select Keywo</b>                                                    | ion for that project.<br>er wish to receive notifications for a keyword, click the "x" next to the keyword to ren |                                                             |
| email notificat<br>f you no longe<br><b>Select Keywo</b><br>adhesive                                        | ion for that project.<br>er wish to receive notifications for a keyword, click the "x" next to the keyword to ren |                                                             |
| email notificat<br>f you no longe<br>Select Keywo<br>adhesive<br>breast                                     | ion for that project.<br>er wish to receive notifications for a keyword, click the "x" next to the keyword to ren |                                                             |
| email notificat<br>f you no longe<br>Select Keywo<br>adhesive<br>breast<br>Cell culture                     | ion for that project.<br>er wish to receive notifications for a keyword, click the "x" next to the keyword to ren |                                                             |
| email notification<br>f you no longe<br><b>Select Keywo</b><br>adhesive<br>breast<br>Cell culture<br>cheese | ion for that project.<br>er wish to receive notifications for a keyword, click the "x" next to the keyword to ren |                                                             |

|   |                                    | SOAR                                                                                                    | Logged in as stew | Sign Out |
|---|------------------------------------|----------------------------------------------------------------------------------------------------|-------------------|----------|
| С | aylor<br>ollege of<br>ledicine     | Find Projects My Account -                                                                                                    |                   |          |
|   |                                    |                                                                                                    |                   |          |
|   | MANA                               | AGE ALERTS                                                                                                    |                   |          |
|   | email notificat<br>If you no longe | s related to projects you would like to be notified on. When a new project is created and tagged with your preffered<br>ion for that project.<br>Provide the service of the service of the servi |                   |          |
|   | receptor                           |                                                                                                    | ×                 |          |
|   |                                    | NO DATA FOUND. DO YOU WANT THADD NEW ITEM - 'RECEPTOR' ?                                                                                                    |                   |          |
|   |                                    |                                                                                                    |                   |          |
|   |                                    |                                                                                                    |                   |          |

|                                                                                                    | SOAR                                                                                                    | ogged in as stew   Sign O |  |  |
|----------------------------------------------------------------------------------------------------|----------------------------------------------------------------------------------------------------|---------------------------|--|--|
| Baylor<br><sup>College of</sup><br>Medicine                                                                                                    | Find Projects My Account -                                                                                               |                           |  |  |
| MANA                                                                                                    | AGE ALERTS                                                                                                    | d                         |  |  |
| Keywords updated successfully                                                                                                    |                                                                                                    |                           |  |  |
| Enter keywords related to projects you would like to be notified on. When a new project is created and tagged with your preffered keyword, you will receive an email notification for that project. |                                                                                                    |                           |  |  |
| If you no longe                                                                                                    | ger wish to receive notifications for a keyword, click the "x" next to the keyword to remove it from your keywords list. |                           |  |  |
| Select Keywo                                                                                                    | ords from the list                                                                                                    |                           |  |  |
| receptor ×                                                                                                    |                                                                                                    |                           |  |  |
|                                                                                                    | Update Keywords                                                                                                    |                           |  |  |
|                                                                                                    |                                                                                                    |                           |  |  |
|                                                                                                    |                                                                                                    |                           |  |  |

# **Bookmarking Projects of Interest**

Project Close Date: January 22, 2023

dissection (1)

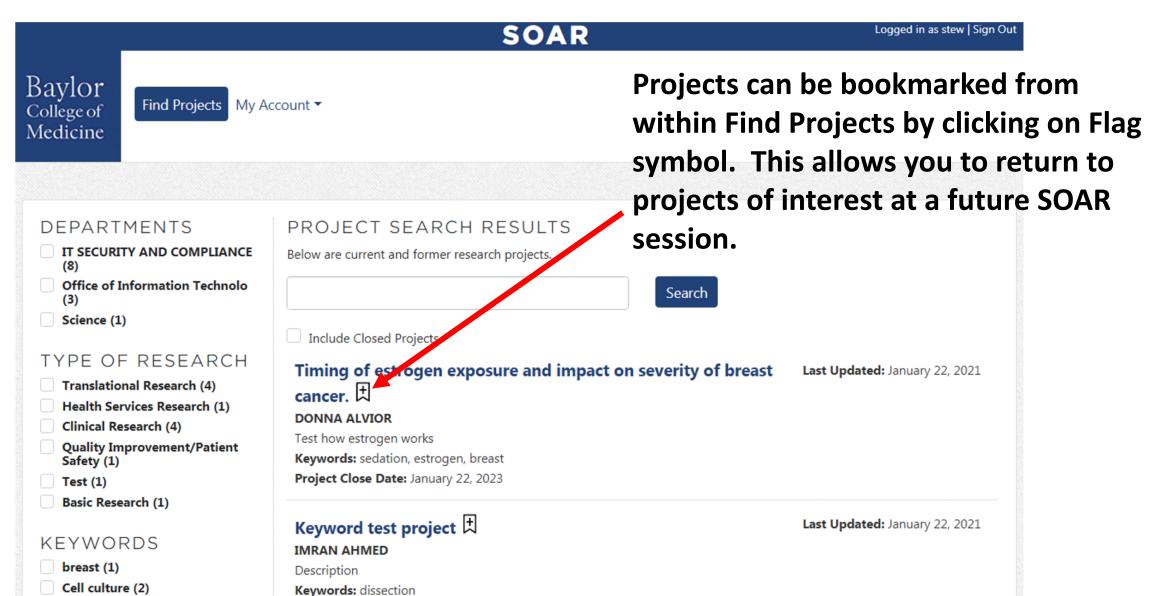

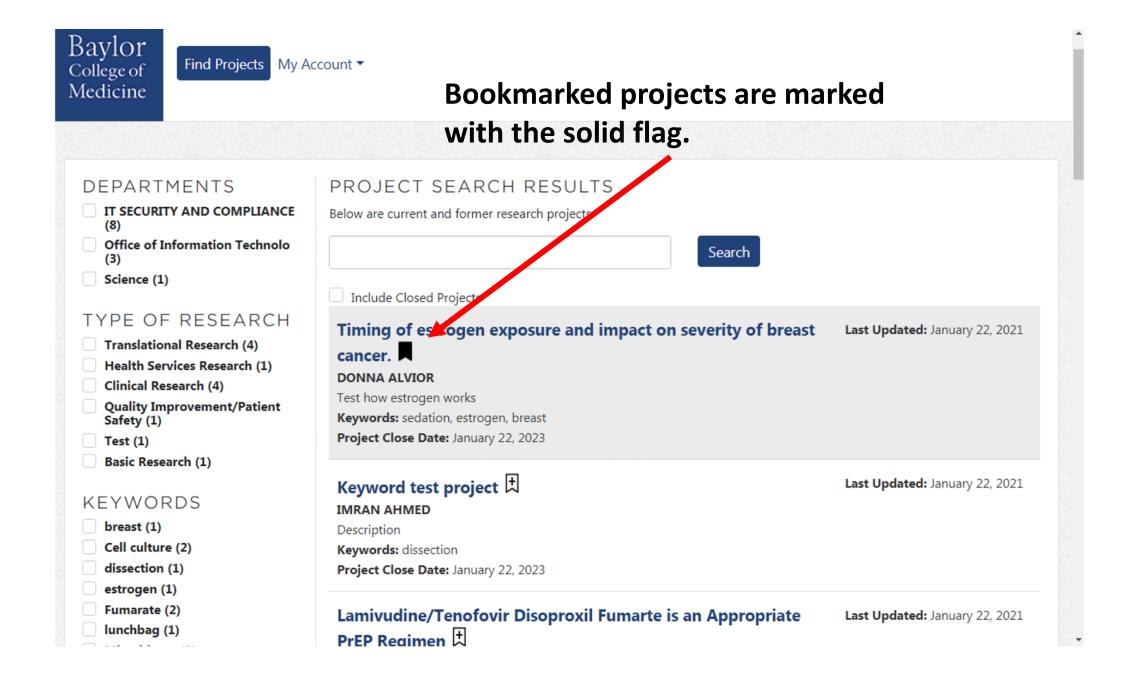

|                                             |               |                            | SOAR                                            | Logged in as stew   Sign Out |
|---------------------------------------------|---------------|----------------------------|-------------------------------------------------|------------------------------|
| Baylor<br><sup>College of</sup><br>Medicine | Find Projects | My Account   Manage Alerts | Select Manage<br>see a list of you<br>projects. |                              |
| MANA                                        | AGE AL        | Manage Bookmarks           |                                                 |                              |

Enter keywords related to projects you would like to be notified on. When a new project is created and tagged with your preffered keyword, you will receive an email notification for that project.

If you no longer wish to receive notifications for a keyword, click the "x" next to the keyword to remove it from your keywords list.

#### Select Keywords from the list

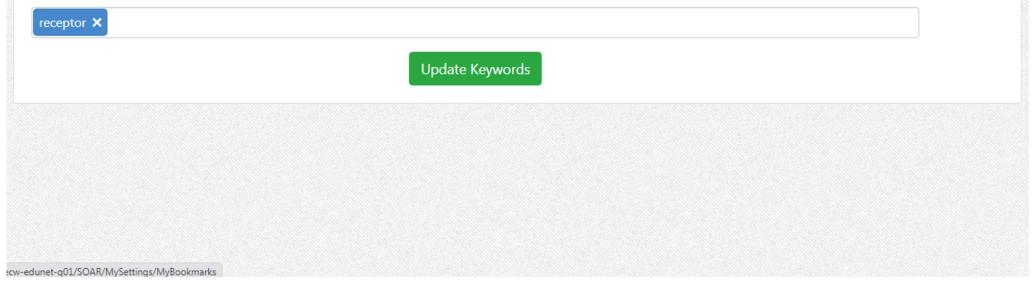

|                                             |                                                               | SOAR                                  | Logged in as stew   Sign Out |
|---------------------------------------------|---------------------------------------------------------------|---------------------------------------|------------------------------|
| Baylor<br><sup>College of</sup><br>Medicine | Find Projects My Account -                                    |                                       |                              |
| MY B                                        | OOKMARKS                                                      | List of Bookmark<br>Link leads to pro |                              |
| Project Title                               |                                                               |                                       | Project Status               |
| 🚫 Timing o                                  | of estrogen exposure and impact on severity of breast cancer. |                                       | Posted                       |
|                                             |                                                               |                                       |                              |
|                                             |                                                               |                                       |                              |
|                                             |                                                               |                                       |                              |
|                                             |                                                               |                                       |                              |
|                                             |                                                               |                                       |                              |
|                                             |                                                               |                                       |                              |

#### Bookmarked projects -

Project Details

Timing of estrogen exposure and impact on severity of breast to cancer.

This project closes on January 22, 2023.

Test how estrogen works

STUDENT QUALIFICATIONS skill with small animal surgery

RESEARCH DUTIES making drug injections

TYPICAL TIME COMMITMENT 4 hr per week

DESIRED LENGTH OF COMMITMENT 4 Months

KEYWORDS sedation estrogen breast Bookmarked

PROJECT LEAD DONNA ALVIOR

DEPARTMENT Office of Information Technolo ×

WHO TO CONTACT Lucy

CONTACT EMAIL carolyns@bcm.edu

TYPE OF RESEARCH Basic Research

LOCATION Main Baylor Campus

WHAT SHOULD I DO NEXT? NICER information in the Student Affairs Blackboard